## **BAB 3**

## **RANCANGAN PENELITIAN**

## **3.1. Kerangka Pengembangan**

Langkah-langkah yang dilakukan dalam penelitian ini adalah sebagai berikut:

- 1. Analisis ontologi *user-model* LOCO dan desain ontologi yang dijelaskan dalam karya ilmiah lainnya (tahap tinjauan pustaka).
- 2. Pengumpulan kebutuhan untuk *student model ontology* yang disesuaikan dengan kebutuhan Fakultas Ilmu Komputer (tahap pengumpulan kebutuhan).
- 3. Penyesuaian model yang sudah pernah ada dengan pengumpulan kebutuhan (tahap analisis ontologi).
- 4. Pengurangan dan penggabungan ontologi yang sudah pernah ada serta penambahan untuk memenuhi kebutuhan yang telah didefinisikan (tahap pengembangan ontologi).
- 5. Pembuatan *instances* dan pendefinisian *rules* sebagai *input data* untuk portal (tahap persiapan data).
- 6. Konfigurasi dan visualisasi portal (tahap pengembangan portal).

Keenam tahap di atas tidak dilaksanakan berurutan dengan menunggu suatu tahap sempurna selesai untuk melanjutkan ke tahap selanjutnya. Namun, secara umum tahapan dilaksanakan secara berurutan dengan melakukan pengulangan tahaptahap yang dibutuhkan untuk penyempurnaan. Pembuatan *instances* dan pendefinisian *rules* serta pengembangan portal juga dilakukan untuk pendefinisian *property* lebih lanjut sebagai bagian dari pengembangan ontologi.

Langkah-langkah yang diambil adalah penyesuaian kebutuhan dengan alat, bahan dan waktu yang tersedia serta telah dibandingkan dengan metode penelitian ontologi untuk jadwal penerbangan [29] dan ontologi komunitas riset [19].

## **3.2.***Tools* **yang Digunakan**

Salah satu *tool* yang digunakan dalam penelitian ini adalah SciTE<sup>2</sup> yang merupakan sebuah *free source code editor.* Dalam penelitian ini e*ditor* ini digunakan untuk mengetik *source code* secara manual baik berkas .owl untuk ontologi; berkas .n3 untuk kode *instances* sebagai *input data*; berkas .html, .n3, .rules, serta .vm untuk pengembangan portal.

Protégé3 adalah sebuah *free open source ontology editor* dan *knowledge base framework*. Protégé yang digunakan dalam penelitian ini adalah versi 3.4. Protégé 3 mendukung OWL 1.0, RDF(S), dan *Frames.* Pemilihan Protégé untuk pengembangan ontologi berdasarkan analisis yang dilakukan dalam pengembangan prototipe *semantic portal* berbasis ontologi komunitas riset di Fakultas Ilmu Komputer. Dengan Protégé, visualisasi ontologi menjadi lebih mudah daripada melihat *source code.* Seharusnya pengembangan juga lebih mudah, namun pada butir 4.4.4.3 akan dijelaskan mengapa pengembangan tidak jadi menggunakan Protégé.

PortalCore4 dipilih juga berdasarkan analisis yang dilakukan dalam pengembangan prototipe *semantic portal* berbasis ontologi komunitas riset di Fakultas Ilmu Komputer. Dituliskan pada tugas akhir tersebut alasan penggunaan portalCore adalah sebagai berikut [19] :

- a. portalCore merupakan *family tool* dari Jena, sebuah *framework* berupa API (*Application Programming Interface*) untuk *semantic web* yang berbasis Java dan sudah banyak digunakan dalam pengembangan aplikasi berbasis ontologi.
- b. Dengan menggunakan portalCore, dilakukan *software reuse* sehingga tidak perlu mengembangkan dari awal (*build from-the-scratch*).

l

<sup>2</sup> http://www.scintilla.org/SciTE.html

<sup>3</sup> http://protege.stanford.edu/

<sup>4</sup> portalCore dapat diunduh dari http://www.swed.org.uk/swed/portalCore.zip

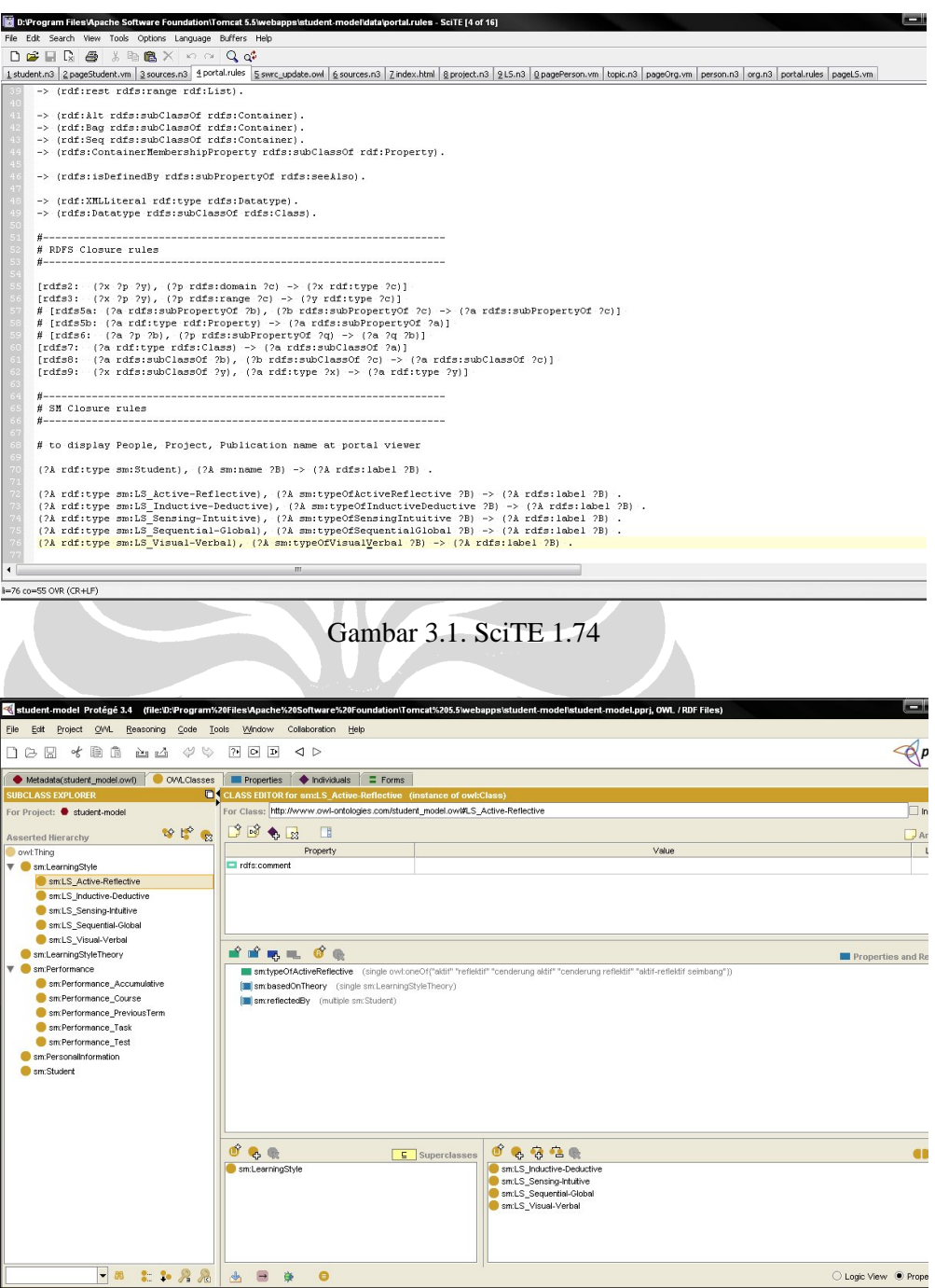

Gambar 3.2. Protégé 3.4